$2023$  岩手医科大(数学再現) $2023/1/18$  実施 – 英数  $120$  分<br>(受験生の情報を元に作成していますので、表現等が正確でない可能性があります)

## 1

円  $C: (x+3)^2 + y^2 = 9$ , 点 A (2, 1) とする. *C* 上の点を P とすると P (\_\_\_| cos θ −|\_\_\_|, |\_\_\_| sin θ) であり,AP の中点を M とすると M (\_\_\_, \_\_\_) である.**P** が **C** 上を 1 周するときの点 M の軌跡は,中心  ,半径 の円である.  $C$ の接線上に,点 P からの距離が 3 $\sqrt{3}$  となる点のうち一方を点 Q とする. 点 P が  $C$ 

上を1周するとき,点Qは半径 $\boxed{\phantom{\ell}}$ の円を描く.点 Qの軌跡上に点 Q<sub>0</sub>をとるとき, 線分  $PQ_0$ が通過してできる領域の面積は $\boxed{\phantom{a}}$ である.

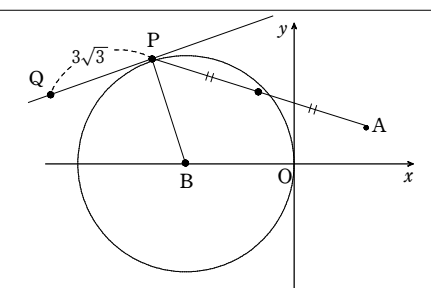

 $P(3cos \theta - 3, 3sin \theta)$ であるから, 線分 AP の中点 M は

$$
M\left(\frac{3\cos\theta - 1}{2}, \frac{3\sin\theta + 1}{2}\right)
$$
  

$$
M(x, y) \geq \bigcup \zeta \geq \frac{3}{5},
$$
  

$$
\begin{cases} x = \frac{3\cos\theta - 1}{2} \\ y = \frac{3\sin\theta + 1}{2} \end{cases}
$$
  

$$
\therefore \begin{cases} \cos\theta = \frac{1}{3}(2x + 1) \\ \sin\theta = \frac{1}{3}(2y - 1) \end{cases}
$$

よって,

$$
\left\{\frac{1}{3}(2x+1)\right\}^2 + \left\{\frac{1}{3}(2y-1)\right\}^2 = 1
$$

$$
\left\{\frac{2}{3}\left(x+\frac{1}{2}\right)\right\}^2 + \left\{\frac{2}{3}\left(y-\frac{1}{2}\right)\right\}^2 = 1
$$

$$
\left(x + \frac{1}{2}\right)^2 + \left(y - \frac{1}{2}\right)^2 = \frac{9}{4}
$$

 $\therefore$   $\left(x+\frac{1}{2}\right)^2+\left(y-\frac{1}{2}\right)^2=\frac{9}{4}$ したがって,M は中心  $\left(-\frac{1}{2},\frac{1}{2}\right)$  ,半径 $\left[\begin{array}{c} \frac{3}{2} \end{array}\right]$ の円を描く. - 円  $C$  の中心を B (3, 0) とし,Q (*X*, *Y*) とする.

## $\overrightarrow{OQ} = \overrightarrow{OB} + \overrightarrow{BP} + \overrightarrow{PQ}$

$$
= {\binom{-3}{0}} + {\binom{3\cos\theta}{3\sin\theta}} + 3\sqrt{3} {\binom{\cos\left(\theta - \frac{\pi}{2}\right)}{\sin\left(\theta - \frac{\pi}{2}\right)}}
$$

#### $\left\{ \begin{matrix} 1 \\ 1 \end{matrix} \right.$  $X = 3\cos\theta + 3\sqrt{3}\sin\theta - 3$  $Y = 3\sin\theta - 3\sqrt{3}\cos\theta$

 $(X+3)^2+Y^2=36$  から,Q は半径 │ 6 │ の円を描く.

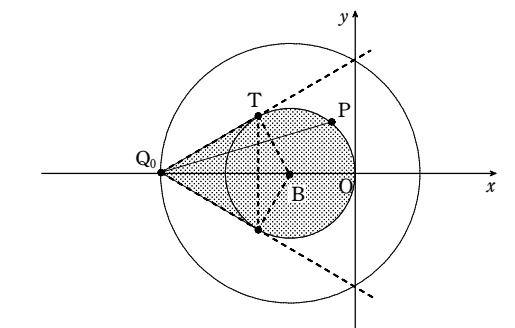

 $\alpha \in \mathsf{Q}_{\mathsf{0}}$ を $\mathsf{Q}_{\mathsf{0}}(-9, \, 0)$  としたとき,線分  $\mathsf{PQ}_{\mathsf{0}}$ が通過してできる領域は上図の打点部 ∠TBQ<sub>0</sub>=<mark>~</mark>であるから,その面積 *S* は扇形OBT と直角三角形BTQ<sub>0</sub> を考えて

### $S = 2\left[\frac{1}{2}\cdot3^2\cdot\frac{2\pi}{3} + \frac{1}{2}\cdot3\cdot3\sqrt{3}\right] = \boxed{9\sqrt{3} + 6\pi}$  $\Big\{$

# ※第三者のチェックを受けていないので誤りを含む可能性があります.

## 2

- 円  $C: x^2 + y^2 = 36$  を底面とし高さが 3 である円柱を考える.点 M,D を M(3, 0, 0) 。  $\rm D$  (6, 0, 3) とし,M を通り *x* 軸に垂直な平面 α と円  $C$  の交点をA,B とする.

- $(1)$   $AB = \Box$ ,  $DM = \Box$
- |<br>|(2) 円柱と平面αとで囲まれる部分の立体のうち,小さい方の立体の体積 *V*は *9* である.
- $\begin{array}{ccc} \left| \text{(3)} \right. & \text{A, B, D} \; \text{&} \; \text{&} \$  $\Lambda$ さい方の立体を考える.この立体の *x*=*t*(3≦*t*≤6)による断面の面積 S(*t*)は *S*(*t*)=| である.
- (4) (3)の立体の体積は つきである.

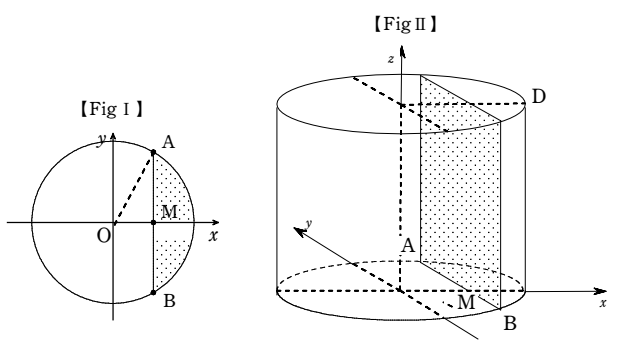

(1) 円 C と平面αとの交点A,BはA(3,3√3,0),B(3, -3√3,0) であるから。  $AB = \boxed{6\sqrt{3}}$ 

また, DM  $=\sqrt{(6-3)^2+3^2} = 3\sqrt{2}$ 

(2) 【Fig I 】の打点部の面積 *S* は∠AOM=  $\frac{\pi}{3}$  であるから,

$$
S = \frac{1}{2} \cdot 6^2 \cdot \frac{2\pi}{3} - \frac{1}{2} \cdot 6\sqrt{3} \cdot 3 = 12\pi - 9\sqrt{3}
$$
  
which is 0.1

求める体積
$$
V
$$
は,  

$$
V=3\times S=\boxed{36\pi-27\sqrt{3}}
$$

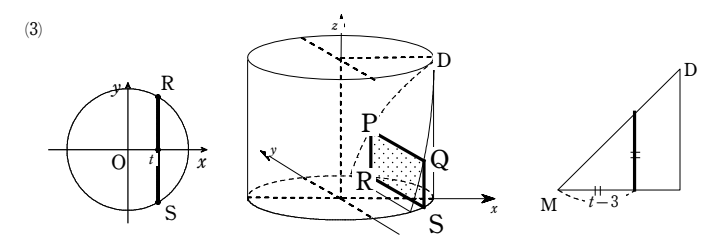

平面  $x = t$  と立体との交点を上図のように P, Q, R, S とする.  $R(t, \sqrt{36-t^2})$ , S $(t, -\sqrt{36-t^2})$  であるから, RS =2 $\sqrt{36-t^2}$ また,平面βと *xy* 平面とのなす角は <mark>π</mark> であるから,PR = t-3 断面積 *S*(*t*)は,

 $S(t) = PR \times RS = 2\sqrt{36-t^2}(t-3)$ 

 求める体積は,

$$
\int_{3}^{6} S(t)dt = \boxed{81\sqrt{3} - 36\pi}
$$

 $2023$  岩手医科大(数学再現) $2023/1/18$  実施 英数 120 分<br>(受験生の情報を元に作成していますので、表現等が正確でない可能性があります)

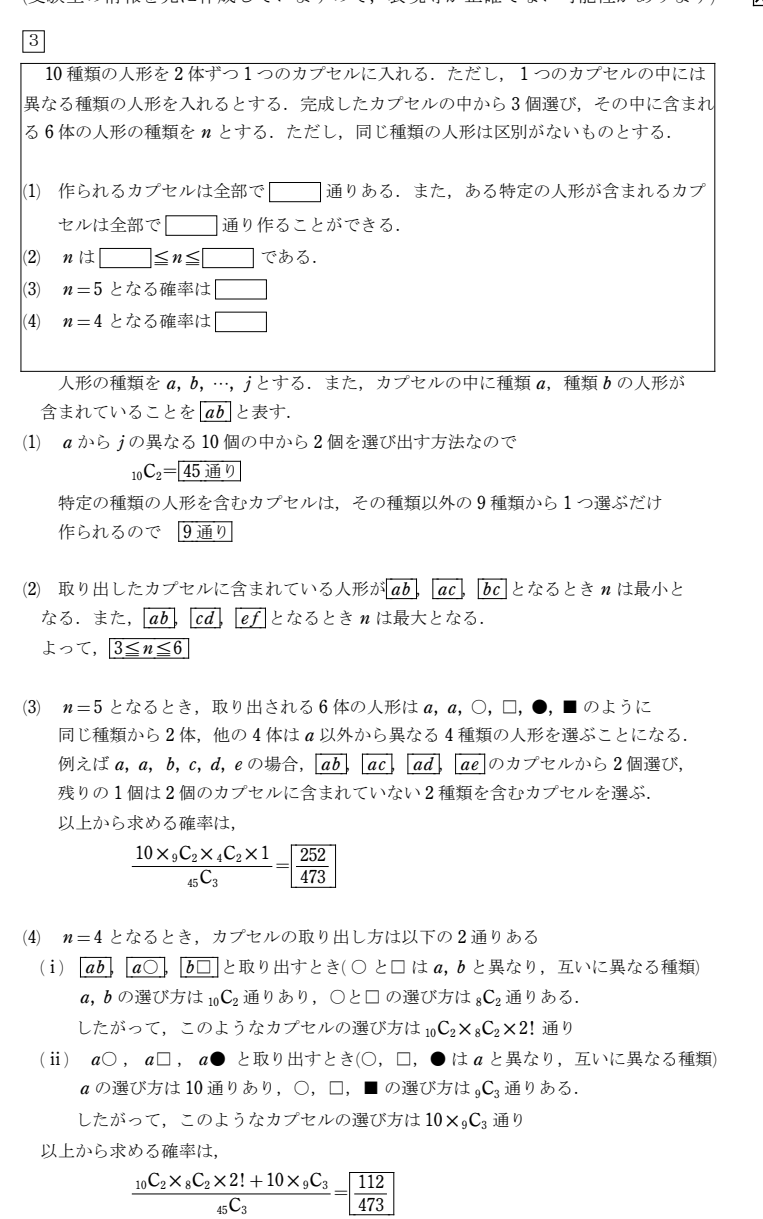

## ※第三者のチェックを受けていないので誤りを含む可能性があります.